# МИНОБРНАУКИ РОССИИ

Федеральное государственное бюджетное образовательное учреждение высшего образования «Саратовский государственный технический университет имени Гагарина Ю.А.»

Энгельсский технологический институт (филиал)

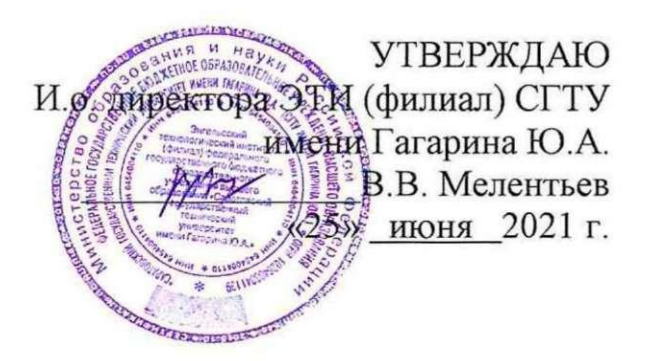

# РАБОЧАЯ ПРОГРАММА УЧЕБНОЙ ДИСЦИПЛИНЫ

### **ОП.06 АДАПТИВНЫЕ** ИНФОРМАЦИОННЫЕ ТЕХНОЛОГИИ

специальности

## 23.02.07 Техническое обслуживание и ремонт двигателей, систем и агрегатов автомобилей

Рабочая программа рассмотрена на заседании предметной (цикловой) методической комиссии специальности 27.02.07 «25» июня 2021 года, протокол № 10

Председатель ПЦМК Д. Лонгр П.Н. Потехина

Энгельс 2021

Рабочая программа учебной дисциплины «ОП.06 Адаптивные информационные технологии» разработана в соответствии с федеральным государственным образовательным стандартом среднего профессионального образования по специальности 23.02.07 «Техническое обслуживание и ремонт двигателей, систем и агрегатов автомобилей», утвержденного приказом Министерства образования и науки Российской Федерации от 09.12.2016 N 1568, зарегистрировано в Минюсте России 26.12.2016 N 44946и на основной образовательной программы специальность 23.02.07 «Техническое обслуживание и ремонт двигателей, систем и агрегатов автомобилей», зарегистрировано в государственном реестре основных образовательных программ под номером 23.02.07-180119, дата регистрации в реестре: 19.01.2018, Протокол №9 от 15.01.2018 г.

### РЕКОМЕНДОВАНА

Методическим советом ОСПДО к использованию в учебном процессе

Протокол №5 от «25» июня 2021.г.

### **ОРГАНИЗАЦИЯ - РАЗРАБОТЧИК:**

Энгельсский технологический институт (филиал) федерального государственного бюджетного образовательного учреждения высшего образования «Саратовский государственный технический университет имени Гагарина Ю.А.»

**РАЗРАБОТЧИК ПРОГРАММЫ:** Норкин Дмитрий Андреевич преподаватель спецдисциплин ОСПДО

### **Рецензенты:**

**Внутренний** – Элькин П.М. преподаватель ЭТИ (филиал) СГТУ имени Гагарина Ю.А

### **Согласовано от организации** (предприятия)

Начальник ПУ «Саратов» АО «Гаспромнефть-Аэро» – В.В. Плахута Директор ООО НПФ «ПоТехИн и Ко» – В.Н. Сопляченко

# **СОДЕРЖАНИЕ**

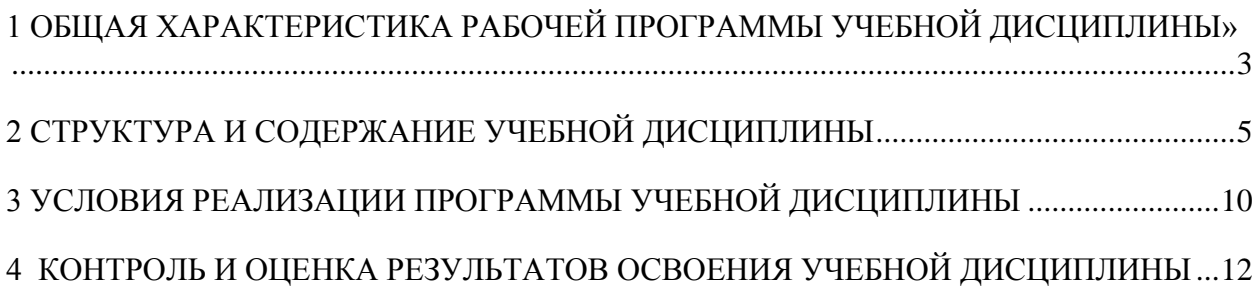

# <span id="page-3-0"></span>**1 ОБЩАЯ ХАРАКТЕРИСТИКА РАБОЧЕЙ ПРОГРАММЫ УЧЕБНОЙ ДИСЦИПЛИНЫ**

#### **1.1 Область применения рабочей программы**

Рабочая программа учебной дисциплины ОП.06 Адаптивные информационные технологии является частью программы подготовки специалистов среднего звена (далее – ППССЗ). в соответствии с ФГОС СПО по специальности 23.02.07 Техническое обслуживание и ремонт двигателей, систем и агрегатов автомобилей

### **1.2 Место дисциплины в структуре основной образовательной программы:**

Учебная дисциплина входит в общепрофессиональный цикл.

### **1.3 Цель и планируемые результаты освоения дисциплины:**

Основная цель изучения учебной дисциплины - формирование у студентов знаний, умений и навыков, необходимых для работы на персональном компьютере, самостоятельного изучения специальной литературы, правильного истолкования и оценки получаемых результатов, а также формирование навыков самостоятельной работы.

Изучение дисциплины направлено на формирование общих и профессиональных компетенций, включающих в себя способность:

ОК 02. Осуществлять поиск, анализ и интерпретацию информации, необходимой для выполнения задач профессиональной деятельности.

ОК 09. Использовать информационные технологии в профессиональной деятельности.

ПК 5.1. Планировать деятельность подразделения по техническому обслуживанию и ремонту систем, узлов и двигателей автомобиля.

ПК 5.2. Организовывать материально-техническое обеспечение процесса по техническому обслуживанию и ремонту автотранспортных средств.

ПК 5.4. Разрабатывать предложения по совершенствованию деятельности подразделения, техническому обслуживанию и ремонту автотранспортных средств.

ПК 6.1. Определять необходимость модернизации автотранспортного средства.

ПК 6.2. Планировать взаимозаменяемость узлов и агрегатов автотранспортного средства и повышение их эксплуатационных свойств.

ПК 6.4. Определять остаточный ресурс производственного оборудования.

В ходе изучения дисциплины студент должен

### **уметь:**

- оформлять в программе Компас 3D проектно-конструкторскую, технологическую и другую техническую документацию в соответствии с действующей нормативной базой;

- строить чертежи деталей, планировочных и конструкторских решений, трёхмерные модели деталей;

- решать графические задачи;

- работать в программах, связанных с профессиональной деятельностью.

### **знать:**

- правила построения чертежей деталей, планировочных и конструкторских решений, трёхмерных моделей деталей в программе Компас 3D;

- способы графического представления пространственных образов;

- возможности пакетов прикладных программ компьютерной графики в профессиональной деятельности;

- основные положения конструкторской, технологической и другой нормативной документации применительно к программам компьютерной графики в профессиональной деятельности;

- основы трёхмерной графики;

- программы, связанные с работой в профессиональной деятельности.

# <span id="page-5-0"></span>**2 СТРУКТУРА И СОДЕРЖАНИЕ УЧЕБНОЙ ДИСЦИПЛИНЫ**

**2.1 Объем учебной дисциплины и виды учебной работы**

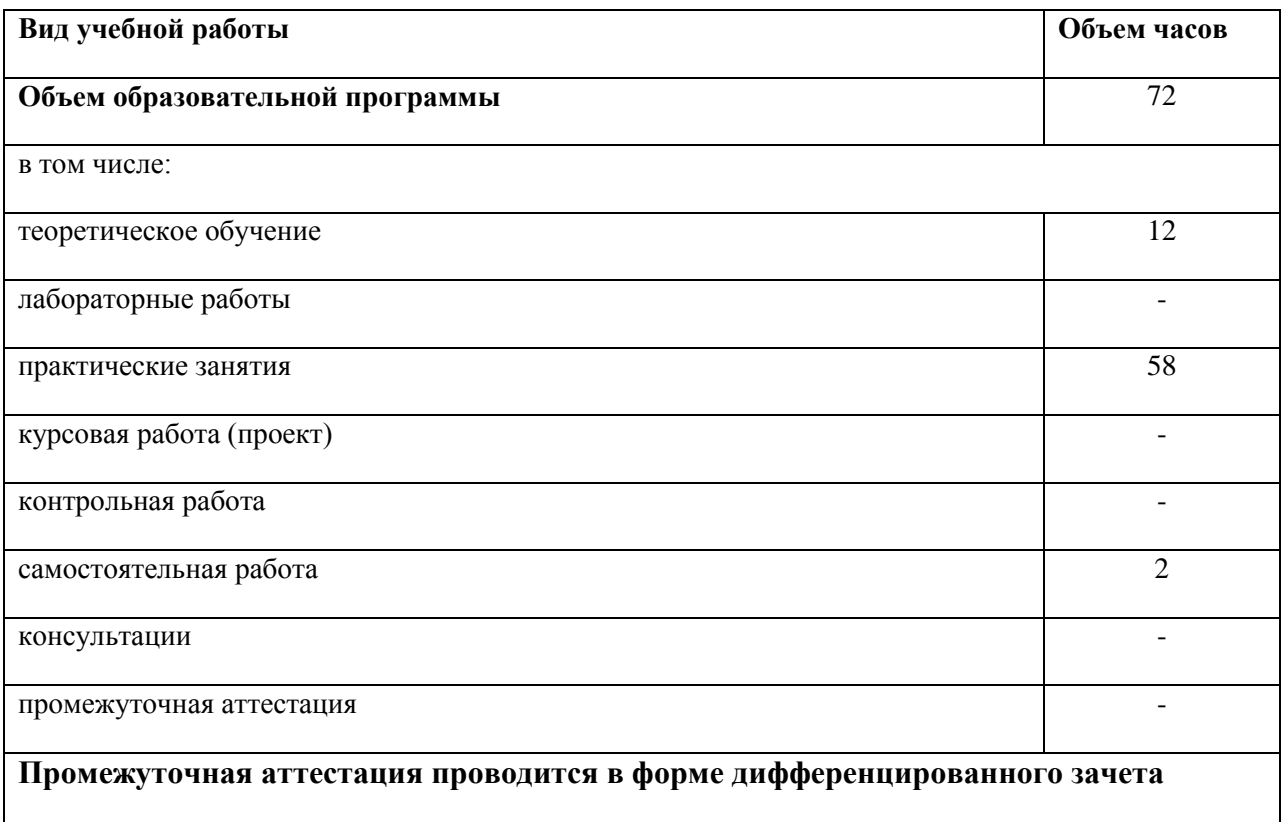

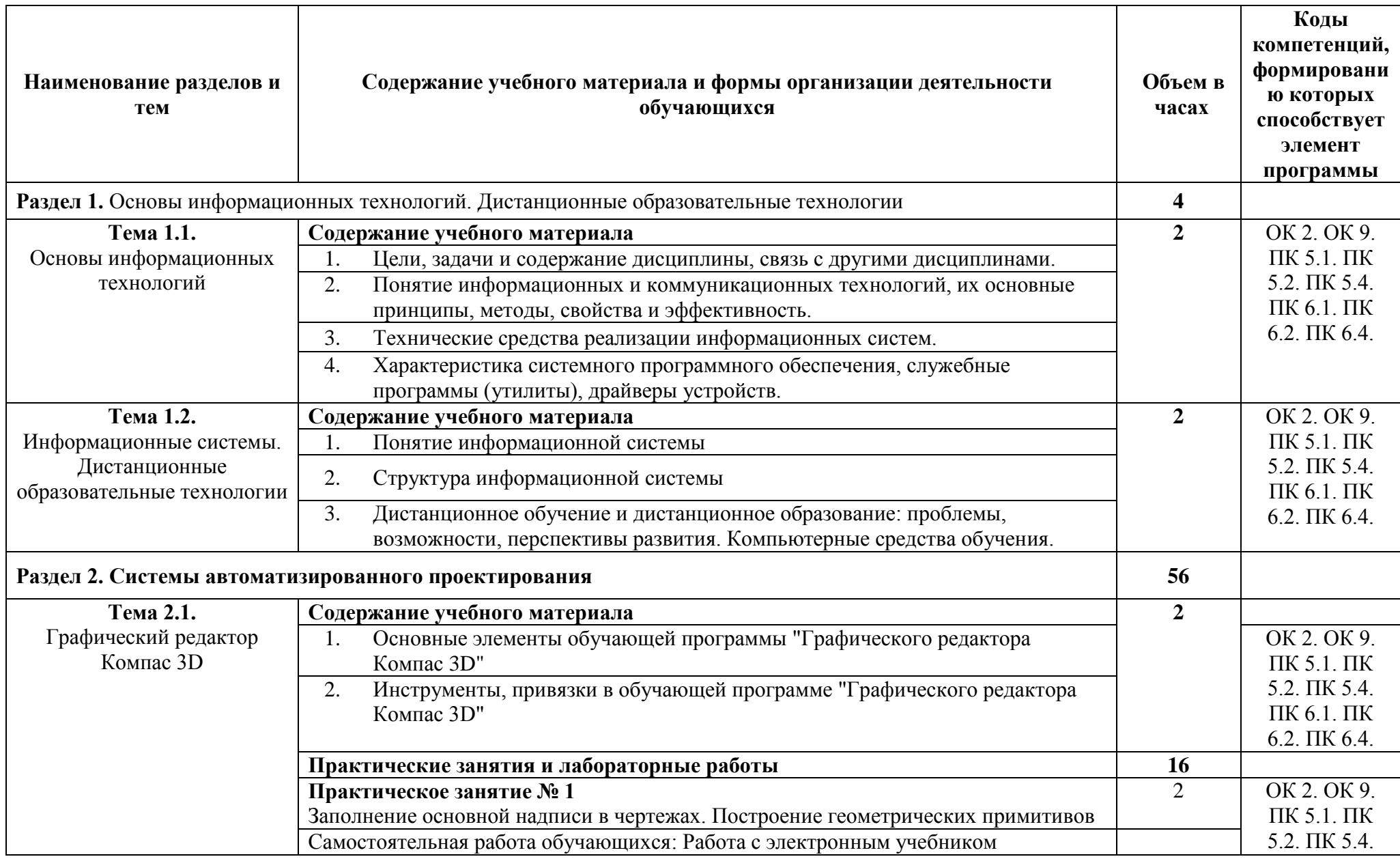

# **2.2 Тематический план и содержание учебной дисциплины ОП.06 «Адаптивные информационные технологии»**

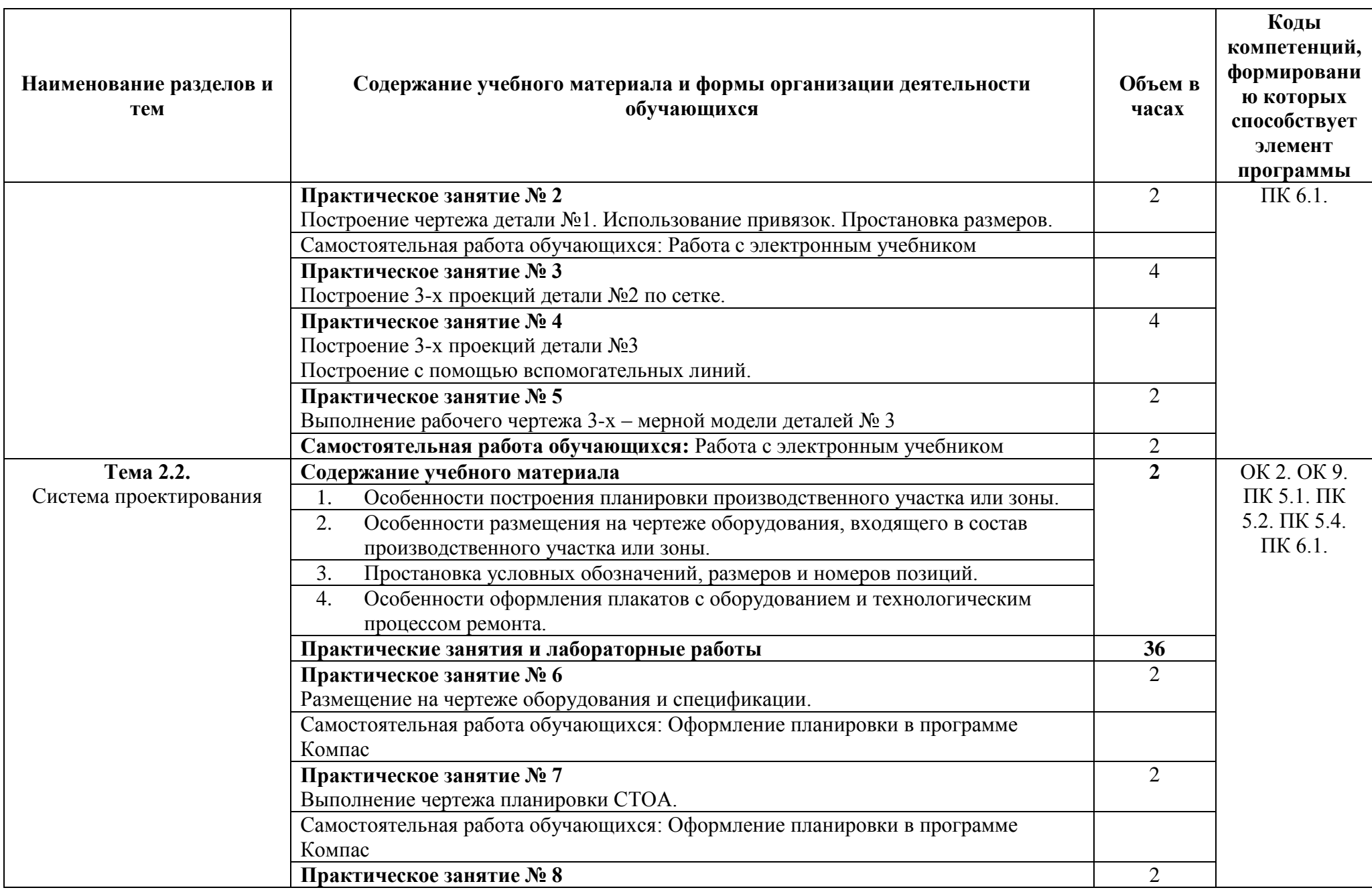

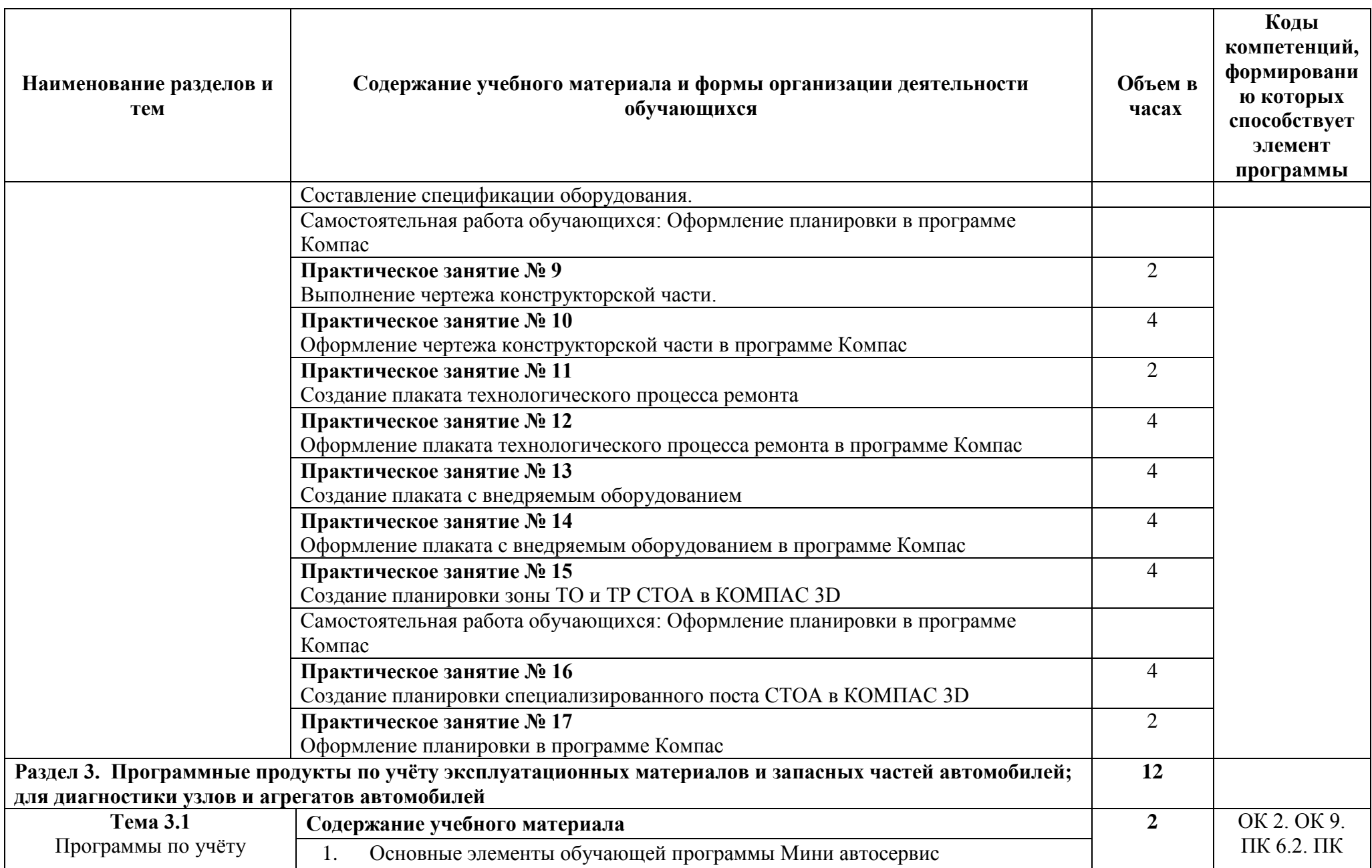

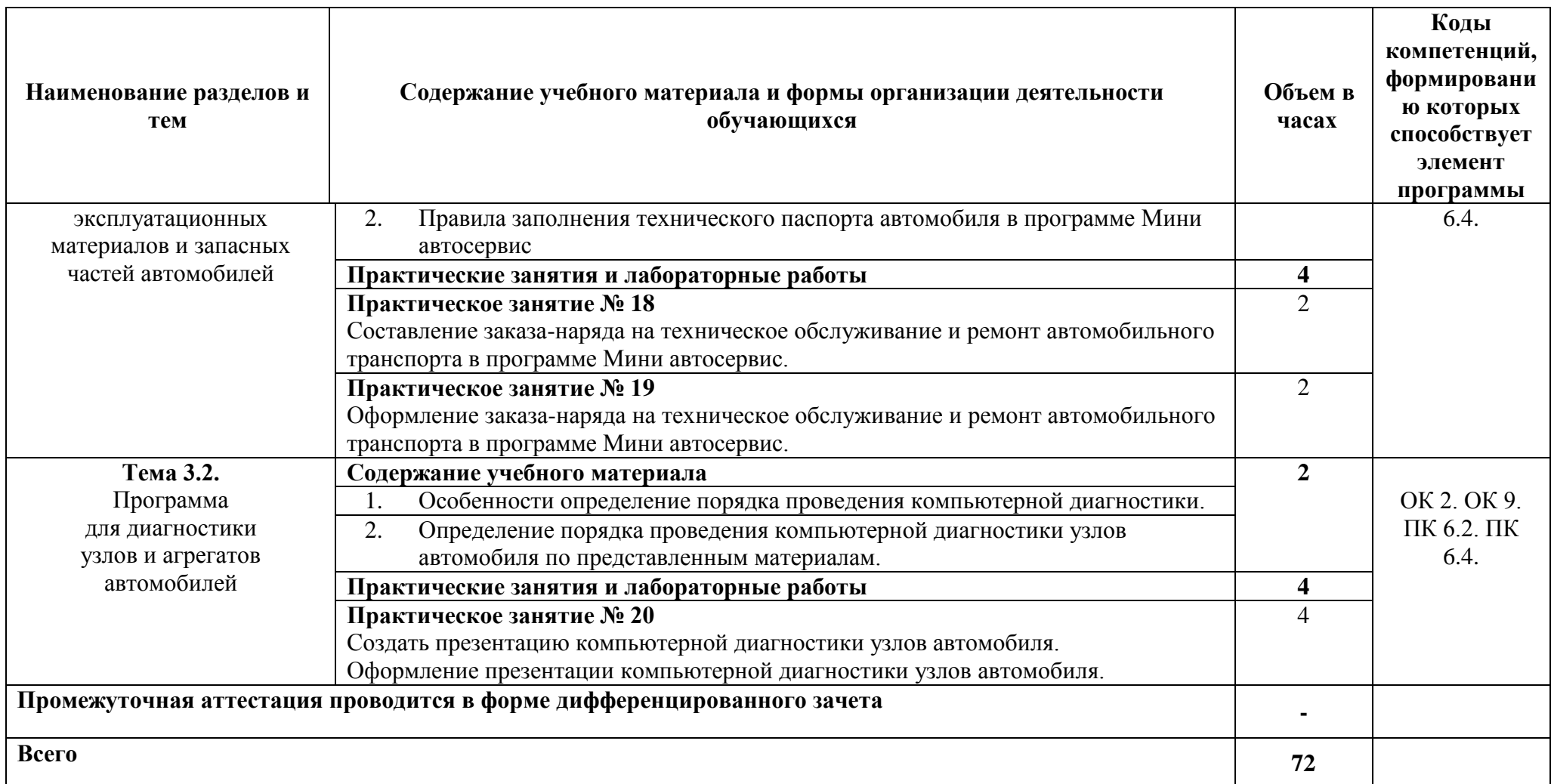

### <span id="page-10-0"></span>**3 УСЛОВИЯ РЕАЛИЗАЦИИ ПРОГРАММЫ УЧЕБНОЙ ДИСЦИПЛИНЫ**

#### **3.1. Требования к минимальному материально-техническому обеспечению**

Реализация программы учебной дисциплины **«ОП.06 Адаптивные информационные технологии** проходит в учебном кабинете **Кабинет информационных технологий в профессиональной деятельности**, лаборатории **Лаборатория информационных технологий в профессиональной деятельности**

Оборудование учебного кабинета. **Кабинет информационных технологий в профессиональной деятельности:**

Мультимедийный комплекс: проектор BENQ 631, стационарный проекционный экран, системный блок (Atom2550/4Гб/500, клавиатура, мышь) лицензионным программным обеспечением: Microsoft Windows XP, Microsoft Office 2010 (Word, Excel, PowerPoint), Visual Studio 2010, SQL Server 2008, Cisco Packet Tracer, Azure Data Studio, Open Project, Visual Studio 2010/2019, Android Studio, Code Gear RAD Studio, Corel Draw x3, Embarcadero RAD Studio, Firebird, SQL Server 2008/2014, NetEmul, OpenProj, OracleVM, Python, Trace Mod 6, yEd Graph Editor, DjVu,Arduino, VM ware, FIB Plus, антивирусное ПО, ПО для просмотра PDF-файлов. Система трехмерного моделирования Компас-3D. Система автоматизированного проектирования Mathcad, Гарант, Google Chrome, подключенный в сеть с выходом в Интернет и доступом в информационнообразовательную среду ЭТИ (филиал) СГТУ имени Гагарина Ю.А.

Рабочее место преподавателя, рабочие места обучающихся, комплект учебнометодической документации, учебно-наглядные пособия, обеспечивающие тематические иллюстрации по рабочей программе дисциплины.

#### **Лаборатории информационных технологий в профессиональной деятельности**

Мультимедийный комплекс: 12 компьютеров (I3/8Гб/500), мониторы 24' BENQ, LG, Philips, клавиатуры, мыши, объединены в локальную сеть с выходом в Интернет и доступом в информационно-образовательную среду ЭТИ (филиал) СГТУ имени Гагарина Ю.А.,

Рабочее место преподавателя, рабочие места обучающихся 12 столов, 12 стульев; маркерная доска, учебно-наглядные пособия, обеспечивающие тематические иллюстрации по рабочей программе дисциплины.

Программное обеспечение: Microsoft Windows XP, Microsoft Office 2010 (Word, Excel, PowerPoint), Visual Studio 2010, SQL Server 2008, Cisco Packet Tracer, Azure Data Studio, Open Project, Visual Studio 2010/2019, Android Studio, Code Gear RAD Studio, Corel Draw x3, Embarcadero RAD Studio, Firebird, SQL Server 2008/2014, Net Emul, Open Proj, OracleVM, Python, Trace Mod 6, Ed Graph Editor, DjVu, Arduino, VM ware, FIB Plus, антивирусное ПО, ПО для просмотра PDF-файлов. Система трехмерного моделирования Компас-3D. Система автоматизированного проектирования Mathcad; Гарант; Google Chrome. Система трехмерного моделирования Компас-3D.

### **3.2 Информационное обеспечение реализации программы**

**Перечень используемых учебных изданий, Интернет-ресурсов, дополнительной литературы**

### **3.2.1 Печатные издания**

### **3.2.2 Электронные издания (электронные ресурсы)**

1 Информационные технологии в профессиональной деятельности : учебник/ Филимонова Е.В. — Москва : КноРус, 2021. — 482 с. — ISBN 978-5-406- 03029- 5. — URL:<https://book.ru/book/936307>

2 Информационные технологии. Практикум с примерами решения задач : учебно-практическое пособие / Япарова Ю.А. — Москва : КноРус, 2021. — 226 с. — ISBN 978-5-406-06253-1. — URL:<https://book.ru/book/938667>

### **Интернет -ресурсы:**

3.Интернет-Университет Информационных Технологий [Электронный ресурс]. – Режим доступа: http://www.intuit.ru, свободный.

4.Информатика, Уроки Информатики, Видеоуроки по Информатике [Электронный ресурс]. –Режим доступа: http://www.videouroki.net, свободный.

5.Образовательные ресурсы интернета –Информатика [Электронный ресурс]. – Режим доступа http://www.alleng.ru, свободный

### **Электронно-библиотечная система:**

Доступ авторизированных пользователей через Интернет «ЭБС IPRbooks», ООО «Ай Пи Эр Медиа» ЭБС «Электронная библиотека технического вуза», ООО «Политехресурс» ЭБС «Лань», ООО «Издательство Лань» «ЭБС elibrary», ООО «РУНЭБ» ЭБС «ЮРАЙТ», ЭБС «Book.ru»

# <span id="page-12-0"></span>4 КОНТРОЛЬ И ОЦЕНКА РЕЗУЛЬТАТОВ ОСВОЕНИЯ УЧЕБНОЙ ДИСЦИПЛИНЫ

Контроль оценка  $\mathbf{M}$ результатов освоения дисциплины осуществляется преподавателем в процессе проведения практических занятий, тестирования, a также выполнения обучающимися индивидуальных заданий

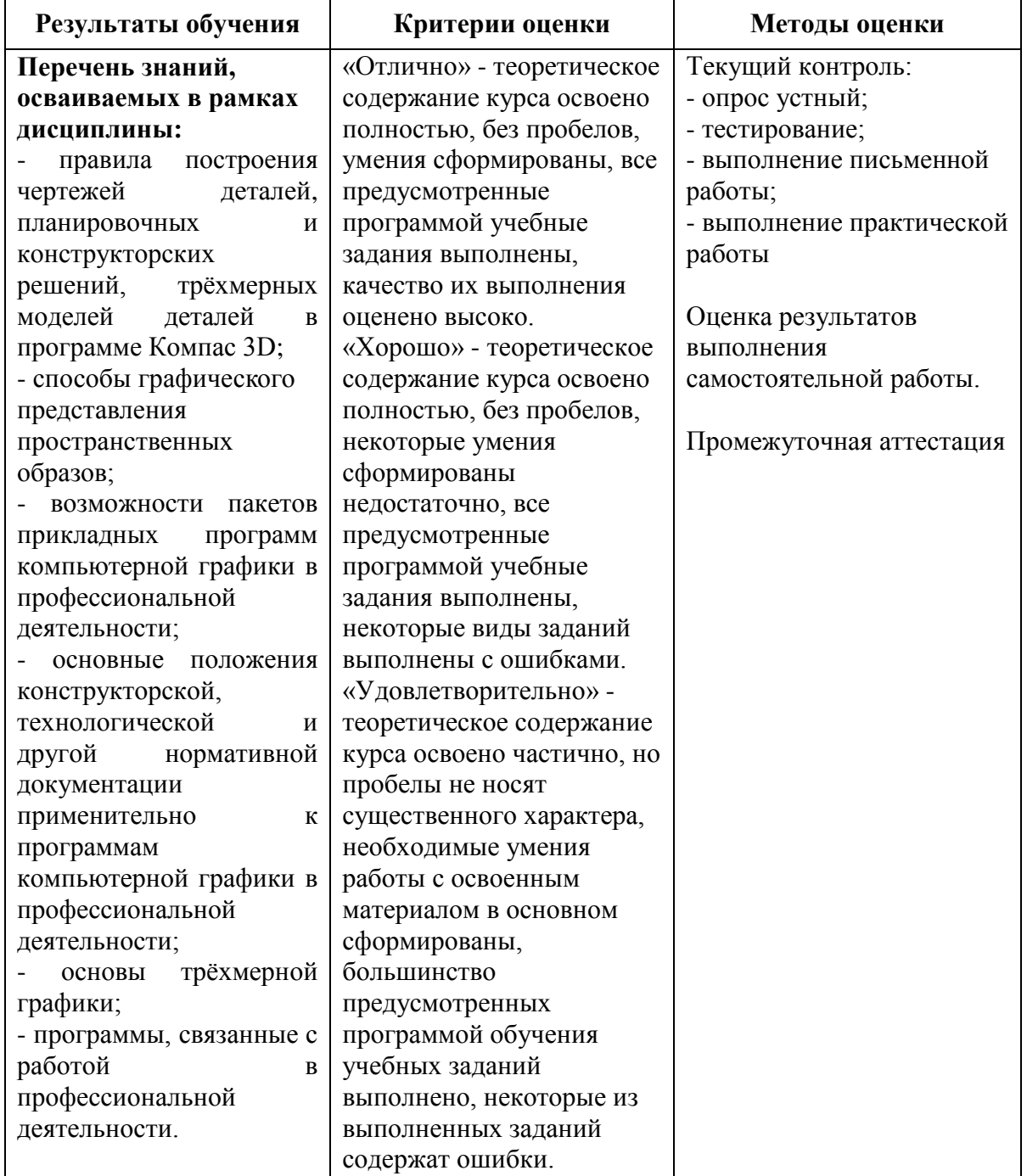

### 4.1 Формы и методы контроля и оценки результатов обучения

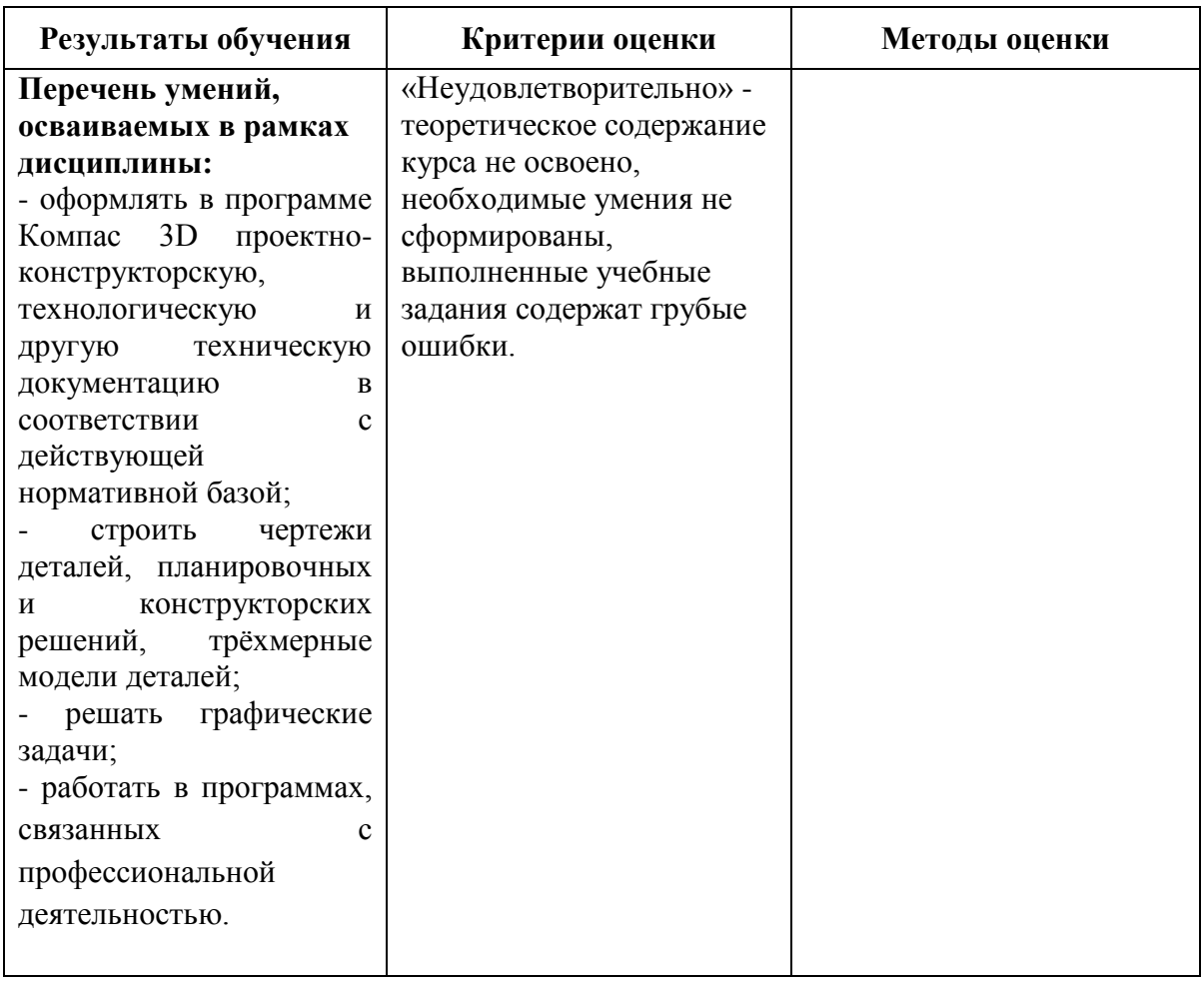

### 4.2 Фонд оценочных средств для проведения промежуточной аттестации обучающихся по дисциплине

### 4.2.1 Система оценивания результатов выполнения заданий

Оценивание результатов выполнения заданий промежуточной аттестации осуществляется на основе следующих принципов:

достоверности оценки - оценивается уровень сформированности знаний, умений. практического опыта. общих  $\boldsymbol{\mathrm{M}}$ профессиональных компетенций. продемонстрированных обучающимися в ходе выполнения задания;

адекватности оценки - оценка выполнения заданий должна проводиться в отношении тех компетенций, которые необходимы для эффективного выполнения задания; надежности оценки - система оценивания выполнения заданий должна обладать высокой степенью устойчивости при неоднократных оценках уровня сформированности знаний, умений, практического опыта, общих и профессиональных компетенций обучающихся;

комплексности оценки - система оценивания выполнения заданий должна ПОЗВОЛЯТЬ интегративно оценивать общие и профессиональные компетенции обучающихся:

объективности оценки - оценка выполнения конкурсных заданий должна быть независимой от особенностей профессиональной ориентации или предпочтений преподавателей, осуществляющих контроль или аттестацию.

При выполнении процедур оценки заданий используются следующие основные методы:

- метод расчета первичных баллов;
- метод расчета сводных баллов.

Результаты выполнения заданий оцениваются в соответствии с разработанными критериями оценки. Используется пятибалльная шкала для оценивания результатов обучения.

Перевод пятибалльной шкалы учета результатов в пятибалльную оценочную шкалу:

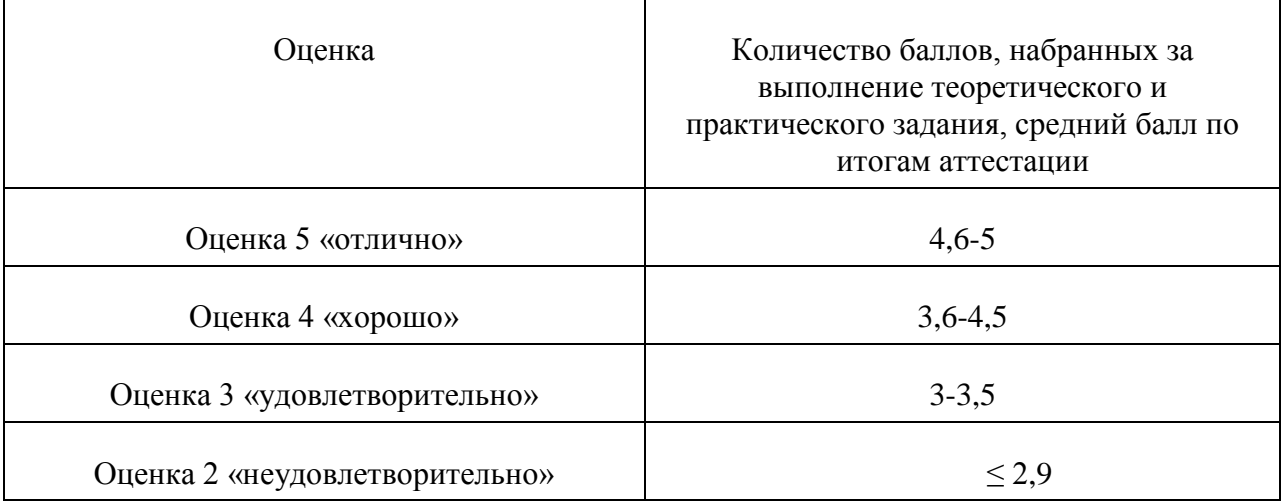

#### **Показатели и критерии оценивания компетенций**

Показатели и критерии оценивания компетенций отражены в комплекте контрольно-оценочных средств (Приложение 1) и хранятся в предметно-цикловой комиссии.

#### **Контрольные и тестовые задания**

Перечень вопросов, контрольные и тестовые задания, необходимые для оценки результатов обучения характеризующих формирование компетенций представлены в комплекте контрольно-оценочных средств (Приложение 1) и хранятся в предметноцикловой комиссии.

#### **Методические материалы**

Методические материалы, определяющие процедуры оценивания результатов обучения характеризующих формирование компетенций представлены в методических рекомендациях по выполнению практических занятий (Приложение 2), в методических рекомендациях по выполнению самостоятельных работ (Приложение 4) и хранятся в предметно-цикловой комиссии.